KONDO\_EZH2\_TARGETS

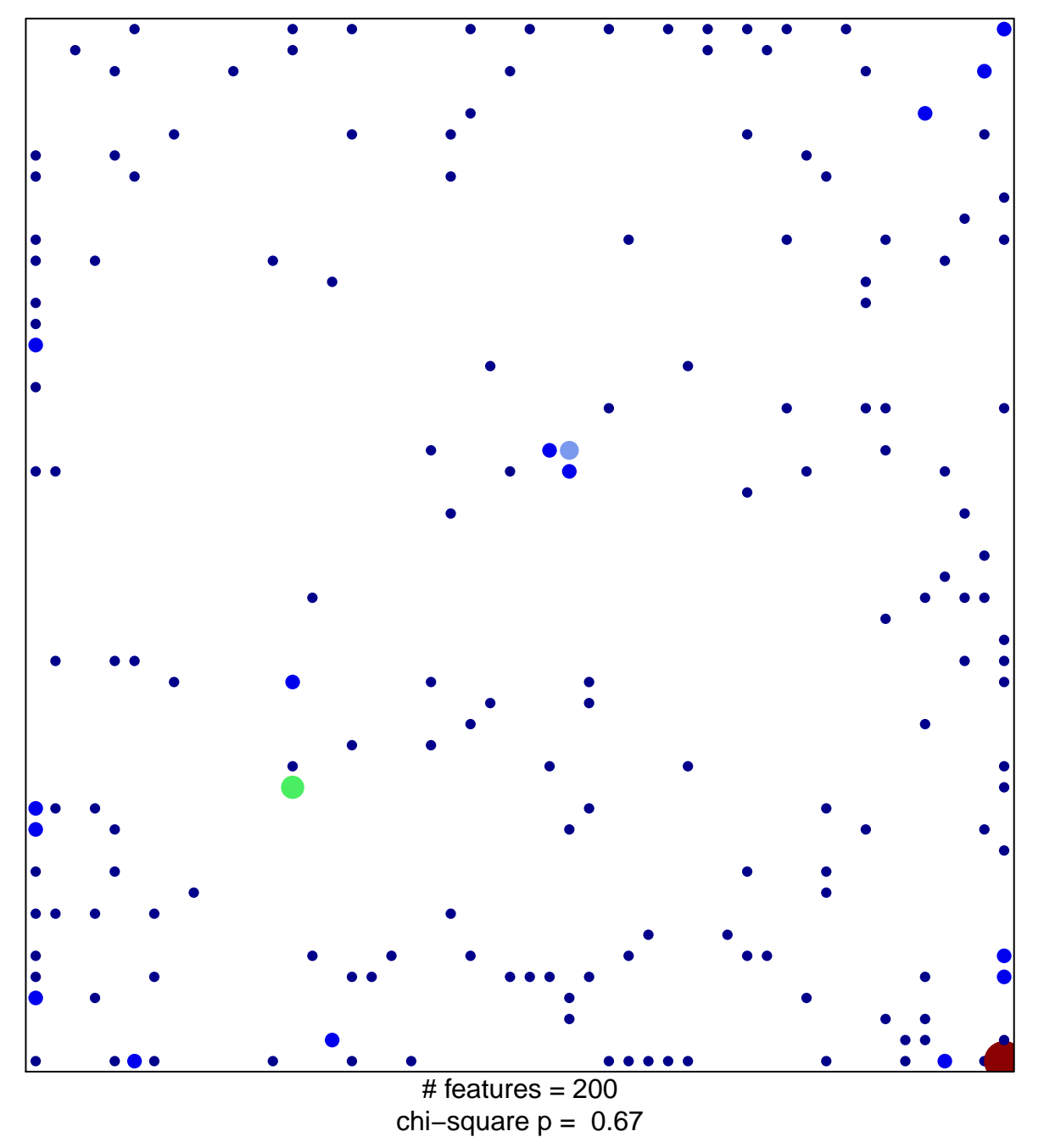

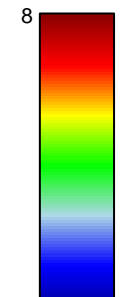

## **KONDO\_EZH2\_TARGETS**

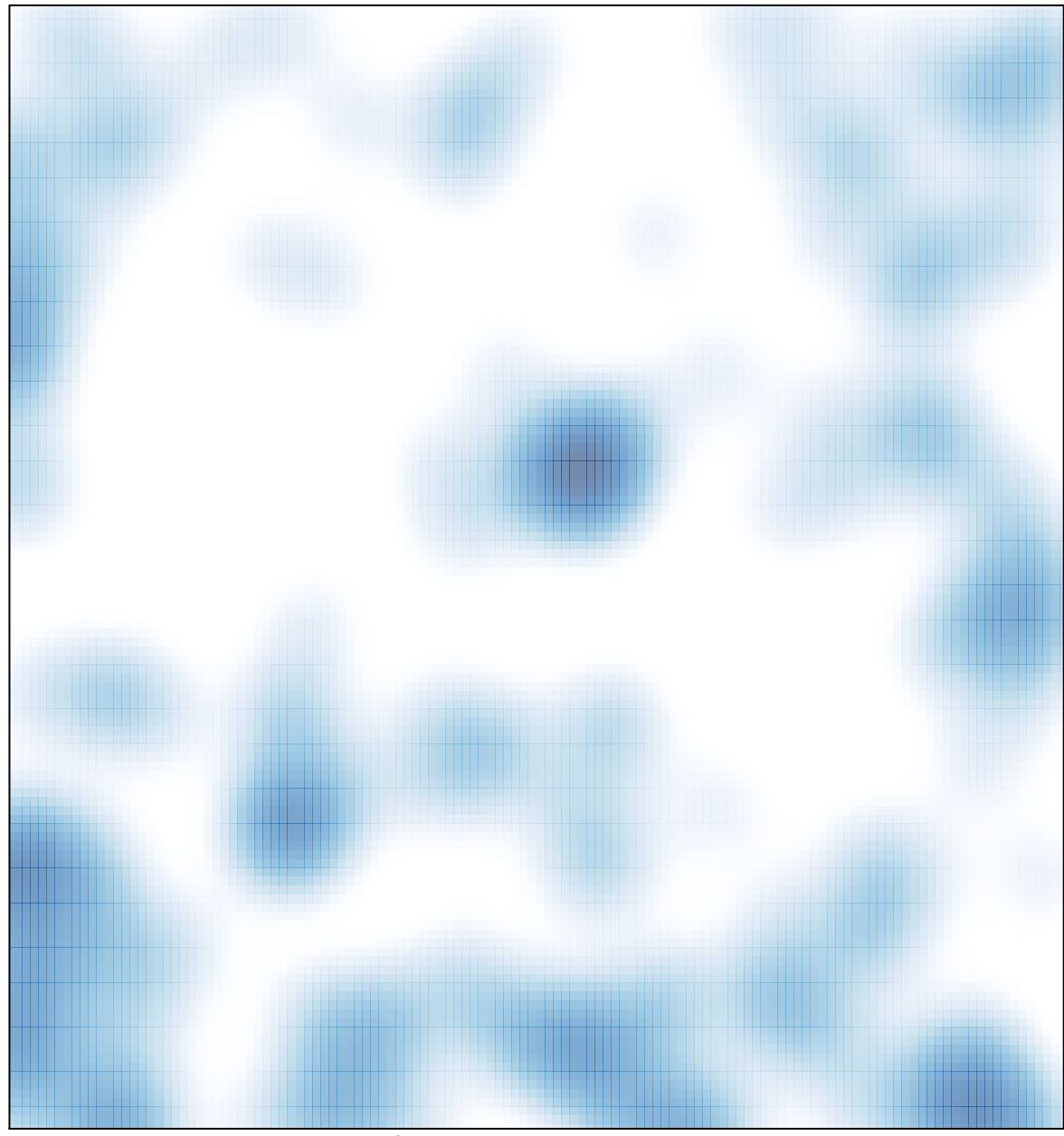

# features =  $200$ , max =  $8$